## Download Emule Kad Server List ##TOP##

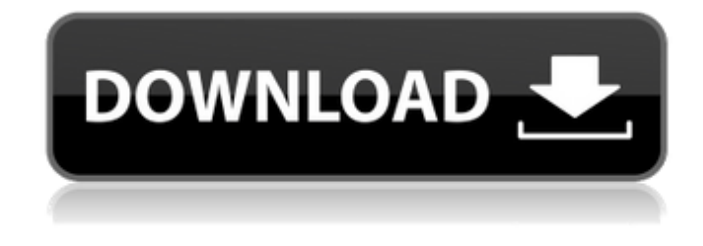

to start using the network to get files, click on the kad button and click on the connect button (which ive highlighted here). this may take a moment, but the contacts window will fill up with peers. while emule is attempting to connect to the network, you may notice that

you are initially firewalled. i found this to be normal. youll know if youve successfully connected to the network if the client says kad: connected on the bottom right corner (or if one of the arrows in the icon next to it turned from yellow (firewalled status) to green (connected status). if the contacts window goes empty and you didnt connect, then that means you may have to try again. if you dont succeed on the second attempt, i recommend downloading and uploading some more on the ed2k network to build up the number of known clients and try again later. now, try loading files, clicking on browse, looking for popular files or just making new connections. if your client can connect to kad, it will be shown in the contacts list. if your client cant connect, you may have to try some other options to get it connected. once emule connects to the kad network, it will contact the kad servers and download the files needed. once this happens, youll be able to connect to the kad server as emule. in the left hand column, click on servers, then right click the node named server. this will put the node in the right hand column. once youve setup the first node, click the icon on the left to load more nodes. you can see the names of those nodes in the right hand column. clicking on a node puts it at the top of the list.

## **Download Emule Kad Server List**

lastly, you can reset the information in nodes.dat and start over by clicking on bootstrap in the top right corner of the window. this will return you to the contacts window. you can click refresh in the bottom right corner of the window and begin a new connection attempt. once you have connected, the old information will have been lost, and youll have to repeat the process above. i had to do this last week due to a crash. keep in mind that you can see where the new connects appear. in terms of the browser itself, clicking on the kad2 hash in the url bar will make emule attempt to connect to the kad network as well. when you do this, you will notice that it does not show the contacts window until the connection has been made. the browser window will then fill up with the information. note that it is possible to then export and replace the contacts window with this window, as the nodes.dat file will be there. updating itself can be a little tricky as well. as the kad network is a shared source of information, you wont be able to update it as the primary change. if it is a popular item, you can get a brief preview. when you run updates, you will get a message warning you that you have not got any traffic for a period of time. thus, you will have to wait for traffic to pick up before it is updated. once you have located

this new file, if your emule client is currently running, you are supposed to download it and copy it to your data directory. however, if its a new client, the file will be empty and your client should be prompted for this files location. once your client has loaded this file, you will see the following screen: 5ec8ef588b

<https://wildbienenbox.de/wp-content/uploads/2022/11/waclval.pdf> [https://zannza.com/wp-content/uploads/2022/11/CCleaner\\_Professional\\_PLUS\\_Portable\\_5\\_46\\_6652\\_32\\_6](https://zannza.com/wp-content/uploads/2022/11/CCleaner_Professional_PLUS_Portable_5_46_6652_32_64_Bit_Serial_Key_Keygen_BEST.pdf) 4 Bit Serial Key Keygen BEST.pdf <https://thecryptobee.com/wp-content/uploads/2022/11/meeggane.pdf> [https://xn--80aagyardii6h.xn--p1ai/wp-content/uploads/2022/11/tarzan\\_x\\_shame\\_of\\_jane.pdf](https://xn--80aagyardii6h.xn--p1ai/wp-content/uploads/2022/11/tarzan_x_shame_of_jane.pdf) https://www.webcard.irish/cjwdev-ntfs-permissions-reporter-crack- link / [https://www.cnaclassnorthernva.com/wp](https://www.cnaclassnorthernva.com/wp-content/uploads/2022/11/EasyHDR_PRO_2221_MultiPatch_BRD_Download_Pc_UPD.pdf)[content/uploads/2022/11/EasyHDR\\_PRO\\_2221\\_MultiPatch\\_BRD\\_Download\\_Pc\\_UPD.pdf](https://www.cnaclassnorthernva.com/wp-content/uploads/2022/11/EasyHDR_PRO_2221_MultiPatch_BRD_Download_Pc_UPD.pdf) <https://72bid.com?password-protected=login> <https://www.ilistbusiness.com/wp-content/uploads/2022/11/wanjarr.pdf> <https://walter-c-uhler.com/sundara-pandian-tamil-movie-mp4-free-download-link/> <http://marido-caffe.ro/?p=30196> <https://malekrealty.org/baixar-livro-clarissa-erico-verissimo-pdf-top/> [https://www.proindustria.net/wp](https://www.proindustria.net/wp-content/uploads/2022/11/Ancient_Warfare_3_Alpha_261_DRM_Free-1.pdf)[content/uploads/2022/11/Ancient\\_Warfare\\_3\\_Alpha\\_261\\_DRM\\_Free-1.pdf](https://www.proindustria.net/wp-content/uploads/2022/11/Ancient_Warfare_3_Alpha_261_DRM_Free-1.pdf) <http://lacartadecervezas.com/pokemon-sacred-gold-documentationl/> [http://www.caribbeanequipmenttraders.com/wp](http://www.caribbeanequipmenttraders.com/wp-content/uploads/2022/11/Tycoon_City_New_York_Download_LINK_For_Pc_Torrent.pdf)[content/uploads/2022/11/Tycoon\\_City\\_New\\_York\\_Download\\_LINK\\_For\\_Pc\\_Torrent.pdf](http://www.caribbeanequipmenttraders.com/wp-content/uploads/2022/11/Tycoon_City_New_York_Download_LINK_For_Pc_Torrent.pdf) <https://teamshepherdspain.es/wp-content/uploads/2022/11/magalen.pdf> <https://explorerea.com/diskinternals-cd-dvd-recovery-3-6-key-generator/> <https://ayusya.in/honda-tmx-155-service-manual/> <http://www.sweethomeslondon.com/?p=126837> [https://vegbyte.com/wp-content/uploads/2022/11/software\\_easy\\_dental\\_80\\_para\\_dentistas.pdf](https://vegbyte.com/wp-content/uploads/2022/11/software_easy_dental_80_para_dentistas.pdf) <http://www.kitesurfingkites.com/?p=124369>